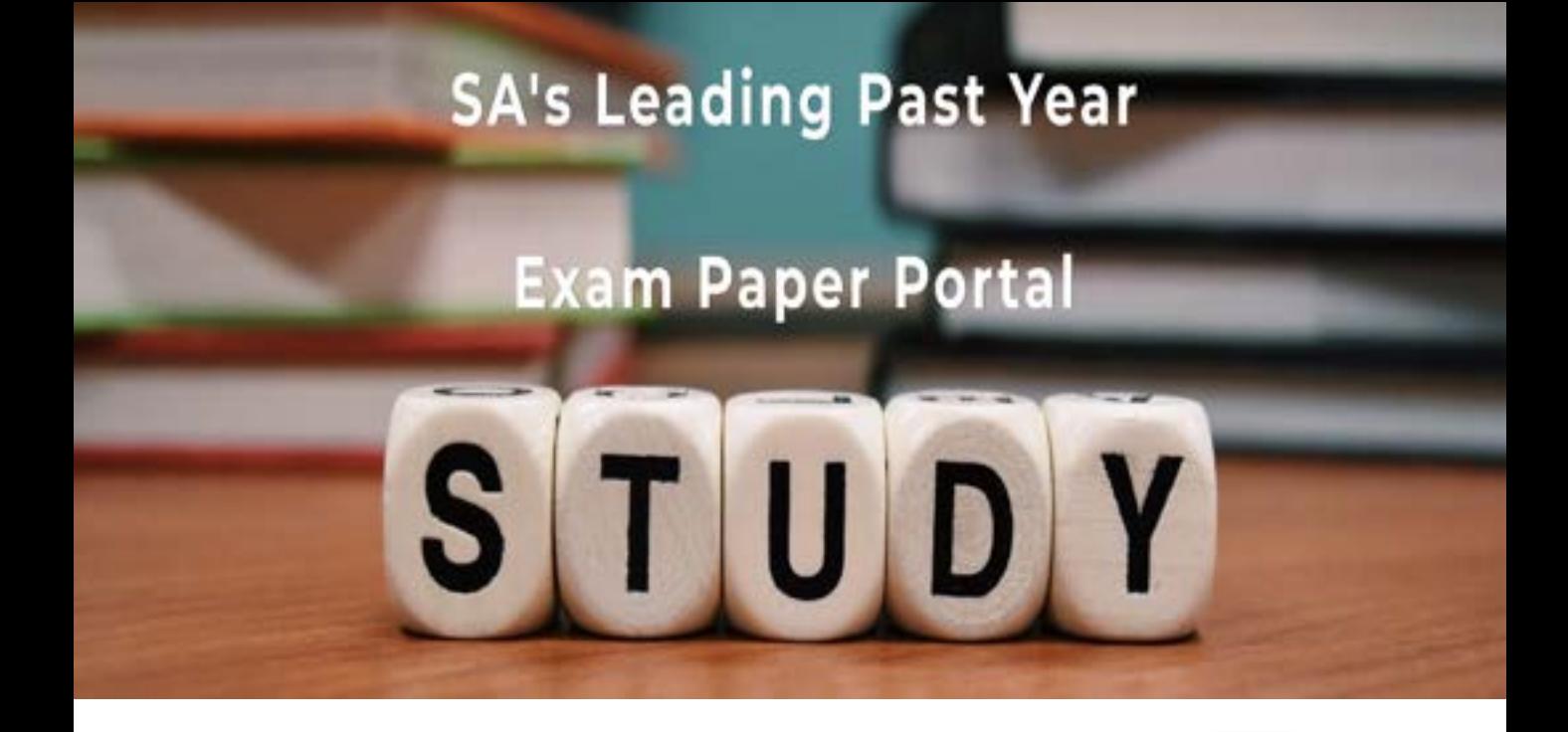

You have Downloaded, yet Another Great Resource to assist you with your Studies  $\odot$ 

Thank You for Supporting SA Exam Papers

Your Leading Past Year Exam Paper Resource Portal

Visit us @ www.saexampapers.co.za

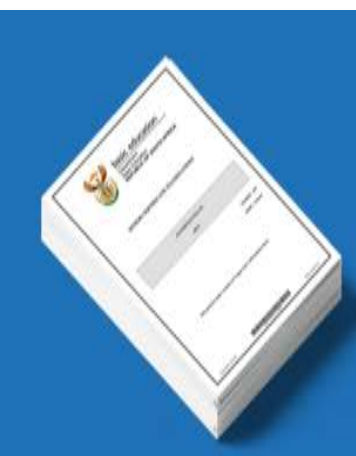

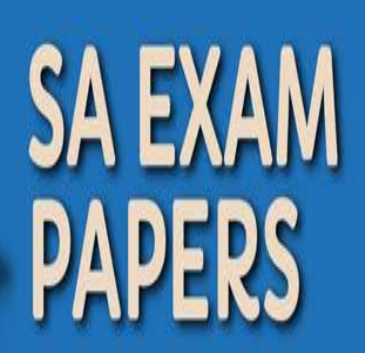

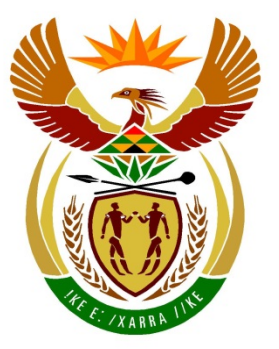

# basic education

Department: **Basic Education REPUBLIC OF SOUTH AFRICA** 

**NASIONALE SENIOR SERTIFIKAAT**

**GRAAD 12**

## <u>...................</u> **REKENAARTOEPASSINGSTEGNOLOGIE V2**

## **NOVEMBER 2018**

<u>....................</u>

**PUNTE: 150**

Г I. ۱<mark>.</mark> ú, ι.

**TYD: 3 uur**

**Hierdie vraestel bestaan uit 17 bladsye.**

Kopiereg voorbehou **Blaai om asseblief** 

## **INSTRUKSIES EN INLIGTING**

1. Hierdie vraestel bestaan uit:

AFDELING A AFDELING B AFDELING C (25) (75) (50)

- 2. Beantwoord AL die vrae.
- 3. Nommer die antwoorde korrek volgens die nommeringstelsel wat in hierdie vraestel gebruik is.
- 4. Begin ELKE vraag op 'n NUWE bladsy.
- 5. MOENIE in die regterkantlyn van die ANTWOORDEBOEK skryf NIE.
- 6. Laat 'n reël oop na ELKE subvraag.
- 7. Daar word gewoonlik een punt per feit toegeken. 'n 2 punt-vraag sal dus TWEE feite vereis, ens.
- 8. Alle antwoorde MOET met Rekenaartoepassingstegnologie verband hou.
- 9. Antwoorde soos 'goedkoper', 'vinniger/stadiger', 'makliker', ens. sal SLEGS aanvaar word indien dit saam met 'n rede of 'n verduideliking gebruik is.
- 10. Skryf netjies en leesbaar.

## **AFDELING A**

## **VRAAG 1: MEERVOUDIGEKEUSE-VRAE**

Verskeie opsies word as moontlike antwoorde op die volgende vrae gegee. Kies die antwoord en skryf slegs die letter (A–D) langs die vraagnommers (1.1 tot 1.10) in die ANTWOORDEBOEK neer, bv. 1.11 D.

- 1.1 Watter EEN van die volgende is beide 'n toevoertoestel EN 'n afvoertoestel?
	- A Stilus ('Stylus')
	- B Raakskerm ('Touch screen')
	- C Laserdrukker ('Laser printer')
	- D. Vingerafdrukskandeerder ('Fingerprint scanner') (1)
- 1.2 Die digitale kloof ('digital divide') verwys na die gaping tussen mense wat …
	- A toegang tot IKT's ('ICTs') het en mense sonder toegang tot IKT's.
	- B in landelike gebiede woon en mense wat in stede woon.
	- $\mathcal{C}$ opleiding ontvang en mense wat nie opleiding ontvang nie.
	- D. mobiele toestelle gebruik en mense wat tafelrekenaars gebruik. (1)
- 1.3 Watter lys van kabellose tegnologieë hieronder is vanaf die langste reikwydte ('range') tot die kortste reikwydte ('range') gesorteer?
	- A NVK ('NFC'), WiMAX, Bluetooth
	- B WiMAX, NVK ('NFC'), Bluetooth
	- C Bluetooth, NVK ('NFC'), WiMAX
	- D. WIMAX, Bluetooth, NVK ('NFC') (1)
- 1.4 Inprop-en-speel('Plug-and-play')-tegnologie ...
	- A laat slegs handspeletjiekonsoles ('hand-held gaming consoles') toe om aan 'n rekenaar te koppel.
	- B laat nuwe toestelle toe om aan rekenaars sonder USB-poorte te koppel.
	- C installeer die drywer outomaties wanneer 'n nuwe toestel gekoppel word.
	- D. laat slegs een stoortoestel op 'n keer toe om aan 'n rekenaar gekoppel te word. (1)
- 1.5 Watter EEN van die volgende is NIE 'n voordeel van ruitnetrekenarisering ('grid computing') NIE?
	- A Dit laat toe dat hoë volumes data verwerk kan word.
	- B Dit spaar elektrisiteitskoste en datagebruikskoste.
	- $\mathcal{C}$ Die aantal rekenaars wat in 'n ruitnet gebruik word, kan verskil.
	- D. Dit kombineer die verwerkingskrag van baie rekenaars. (1)
- 1.6 'n … is die veiligste manier om 'n slimfoon teen ongemagtigde toegang te beskerm.
	- A USB-koppeling
	- B Skermsluitpatroon ('Screen lock pattern')
	- C Wagwoord
	- D Vingerafdruk (1)

- 1.7 Watter EEN van die volgende is 'n oorheersstring('wild card')-karakter wat gebruik kan word wanneer jy 'n lêer soek?
	- A \*
	- B  $\circledR$
	- C #
	- D<sub>1</sub>  $\&$  (1)
- 1.8 'n Klanklêer ('audio file') wat van die internet na 'n toestel afgelaai kan word, word 'n ... genoem.
	- A blog
	- B potgooi ('podcast')
	- C vlog
	- D<sub>1</sub> videosending ('vodcast') (1)
- 1.9 'n E-pos kan in 'n afsender se uitmandjie ('Outbox') bly omdat die ...
	- A afsender nie die ontvanger se e-posadres gespesifiseer het nie.
	- B ontvanger se e-posadres verkeerd gespel is.
	- $\mathcal{C}$ afsender nie op daardie oomblik aan die internet gekoppel was nie.
	- D<sub>1</sub> ontvanger se posbus ('mailbox') vol is en nie nog e-posse kan ontvang nie. (1)
- 1.10 'n Databasisnavraag ('query') vertoon die volgende rekords wanneer dit loop:

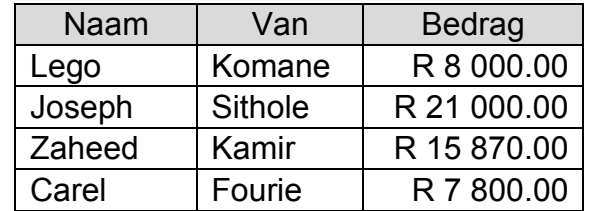

Watter EEN van die volgende kriteria is in die *Bedrag*-veld gebruik om die rekords wat vertoon word, te selekteer?

- A >=7 800 And <21 000
- B >7 800 And <=21 000
- $\mathcal{C}$ >=7 800 And <=21 000
- D  $\le$  7 800 And  $\ge$  21 000 (1)

**[10]**

## **VRAAG 2: PASITEMS**

Kies 'n term/begrip uit KOLOM B wat by 'n beskrywing in KOLOM A pas. Skryf slegs die letter (A–T) langs die vraagnommers (2.1 tot 2.10) in die ANTWOORDEBOEK neer, bv. 2.11 U.

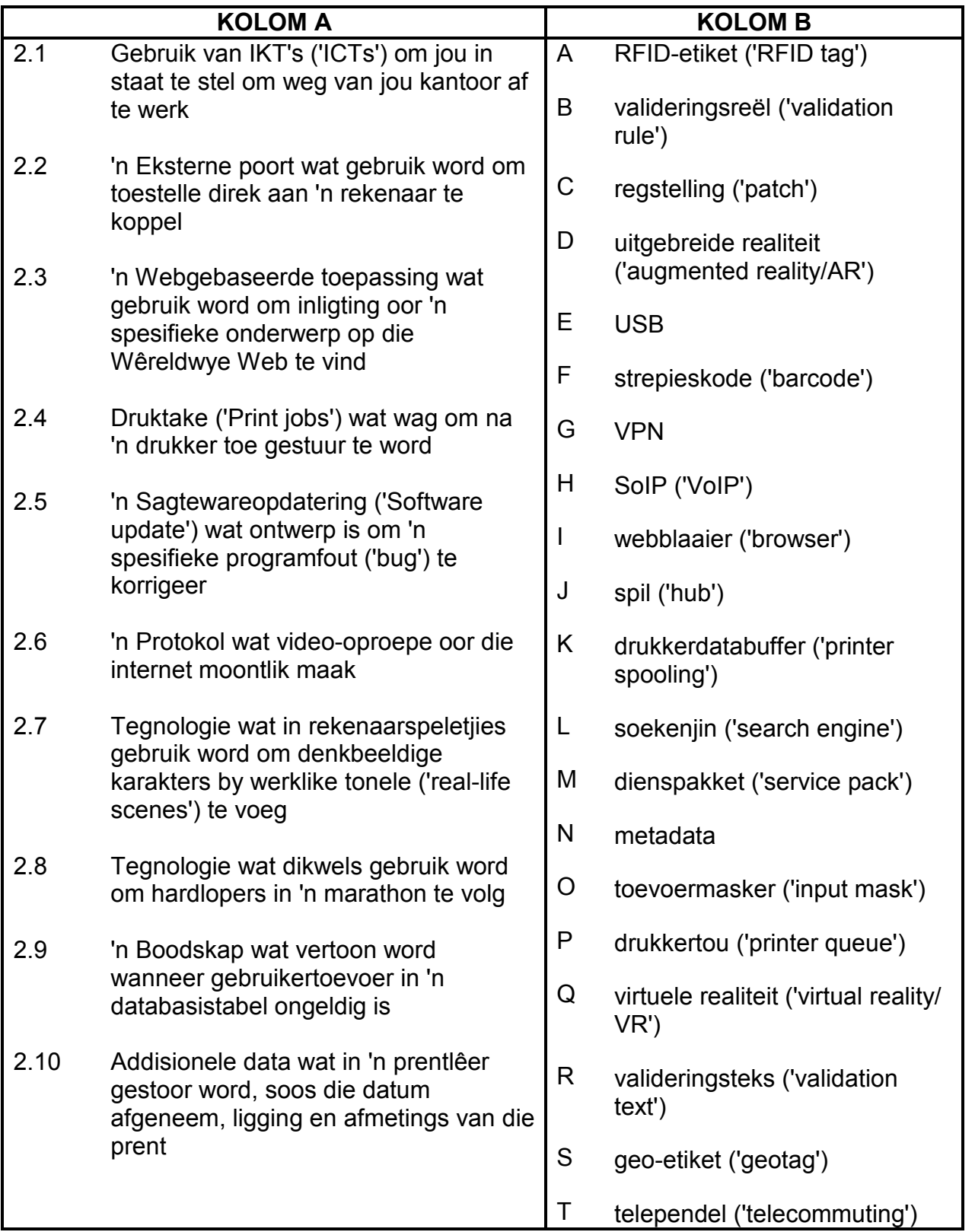

(10 x 1) **[10]**

## **VRAAG 3: WAAR/ONWAAR-ITEMS**

Dui aan of die volgende stellings WAAR of ONWAAR is. Kies die antwoord en skryf 'waar' of 'onwaar' langs die vraagnommers (3.1 tot 3.5) in die ANTWOORDEBOEK neer. Korrigeer die stelling indien dit ONWAAR is. Verander die onderstreepte woord(e) om die stelling WAAR te maak. (MOENIE slegs die woord 'NIE' gebruik om die stelling te verander NIE. GEEN punt sal toegeken word indien slegs ONWAAR geskryf word NIE.)

## VOORBEELDE:

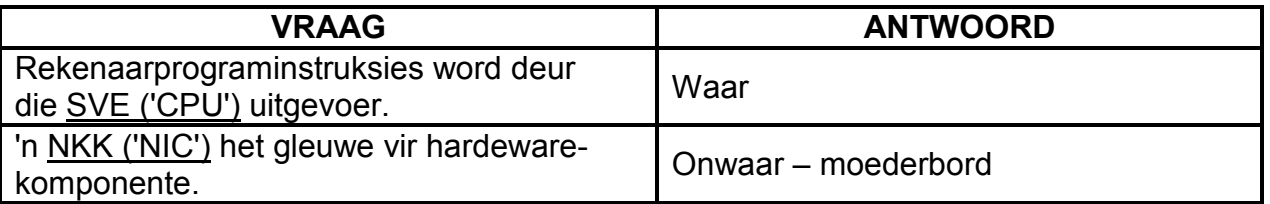

- 3.1 Toepassingsagteware beheer al die aktiwiteite op 'n toestel. (1)
- 3.2 'n OKT ('UPS') stel die rekenaar in staat om vir 'n beperkte tyd te loop sodat dokumente gestoor kan word en toepassings toegemaak kan word wanneer 'n kragonderbreking voorkom. (1)
- 3.3 Uitvissing ('Phishing') is 'n tipe kwaadwillige sagteware ('malware') wat 'n betaling eis om die lêers wat dit onwettig geënkripteer het, te herstel ('restore'). (1)
- 3.4 Sosiale manipulasie ('Social engineering') is 'n wettige manier om finansiële ondersteuning vir 'n projek te kry deur bydraes aanlyn van 'n aantal mense in te samel. (1)
- 3.5 'n Berekening wat al die rekords in 'n databasisverslag insluit, moet in die verslagonderskrif ('report footer') gedoen word. (1)
	- **[5]**

## **TOTAAL AFDELING A: 25**

## **AFDELING B**

## **VRAAG 4: STELSELTEGNOLOGIEË**

- 4.1 Wat is die doel van 'n drywerprogram? (2)
- 4.2 'n Rekenkundige klerk gebruik 'n sleutelbord wat nie 'n numeriese syferbord ('numeric keypad') het nie. Verduidelik waarom 'n sleutelbord met 'n numeriese syferbord 'n beter opsie sou wees. (2)
- 4.3 'n Lys lêers wat op 'n rekenaar gestoor is, word hieronder getoon.

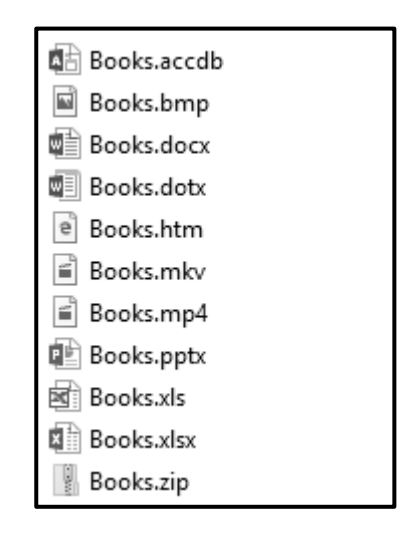

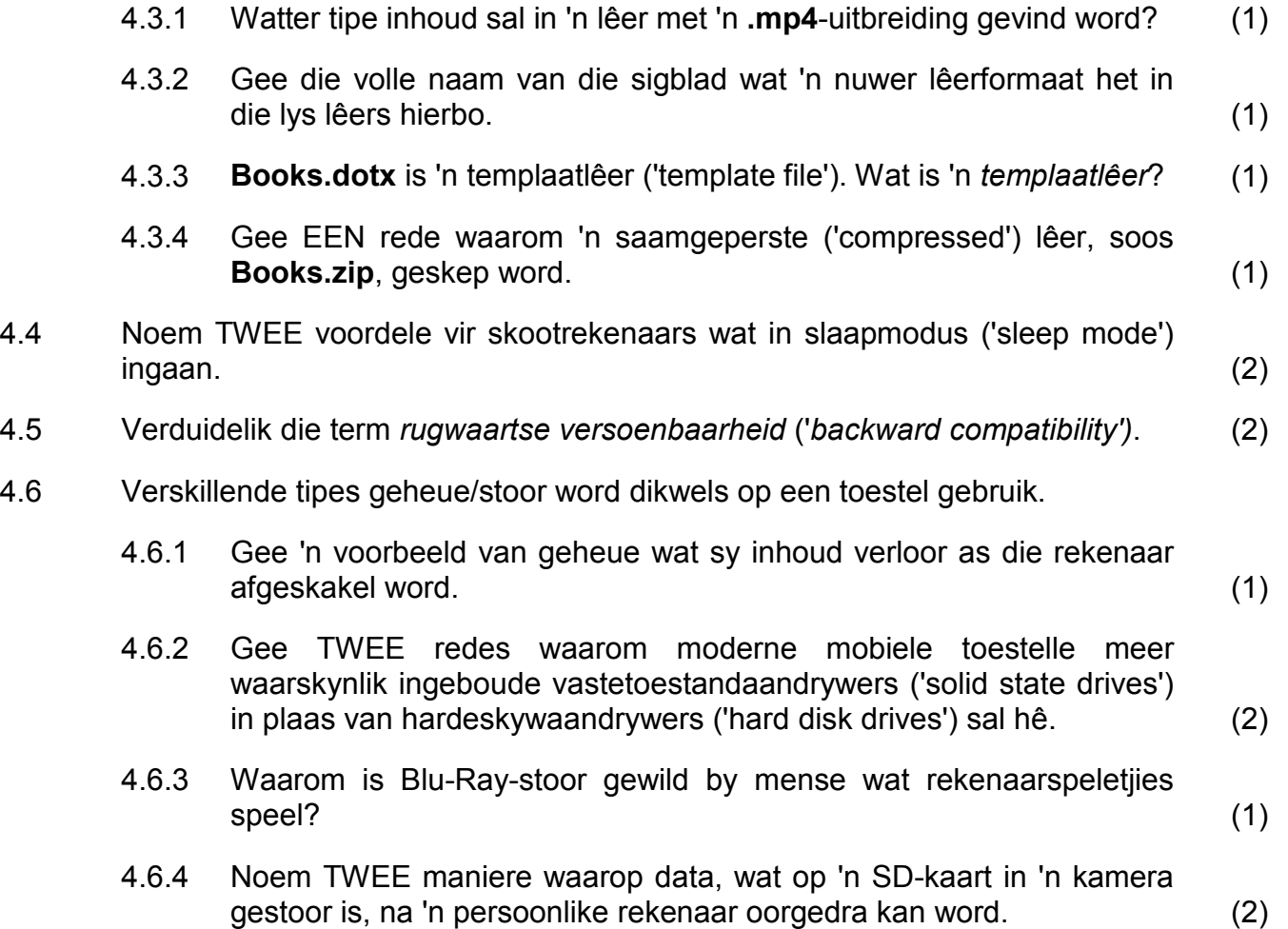

- 4.7 Gee DRIE voorbeelde van toeganklikheidsagteware-eienskappe ('accessibility software features') wat deel is van die bedryfstelsel. (3)
- 4.8 Noem TWEE maniere om toegang tot 'n webtuiste te kry sonder om die URL of die IP-adres in 'n webblaaier in te tik. (2)
- 4.9 Een van die funksies van die bedryfstelsel is om 'n gebruikerskoppelvlak ('user interface') te verskaf.

Gee TWEE bykomende basiese funksies van die bedryfstelsel. (2)

**[25]**

## **VRAAG 5: INTERNET- EN NETWERKTEGNOLOGIEË**

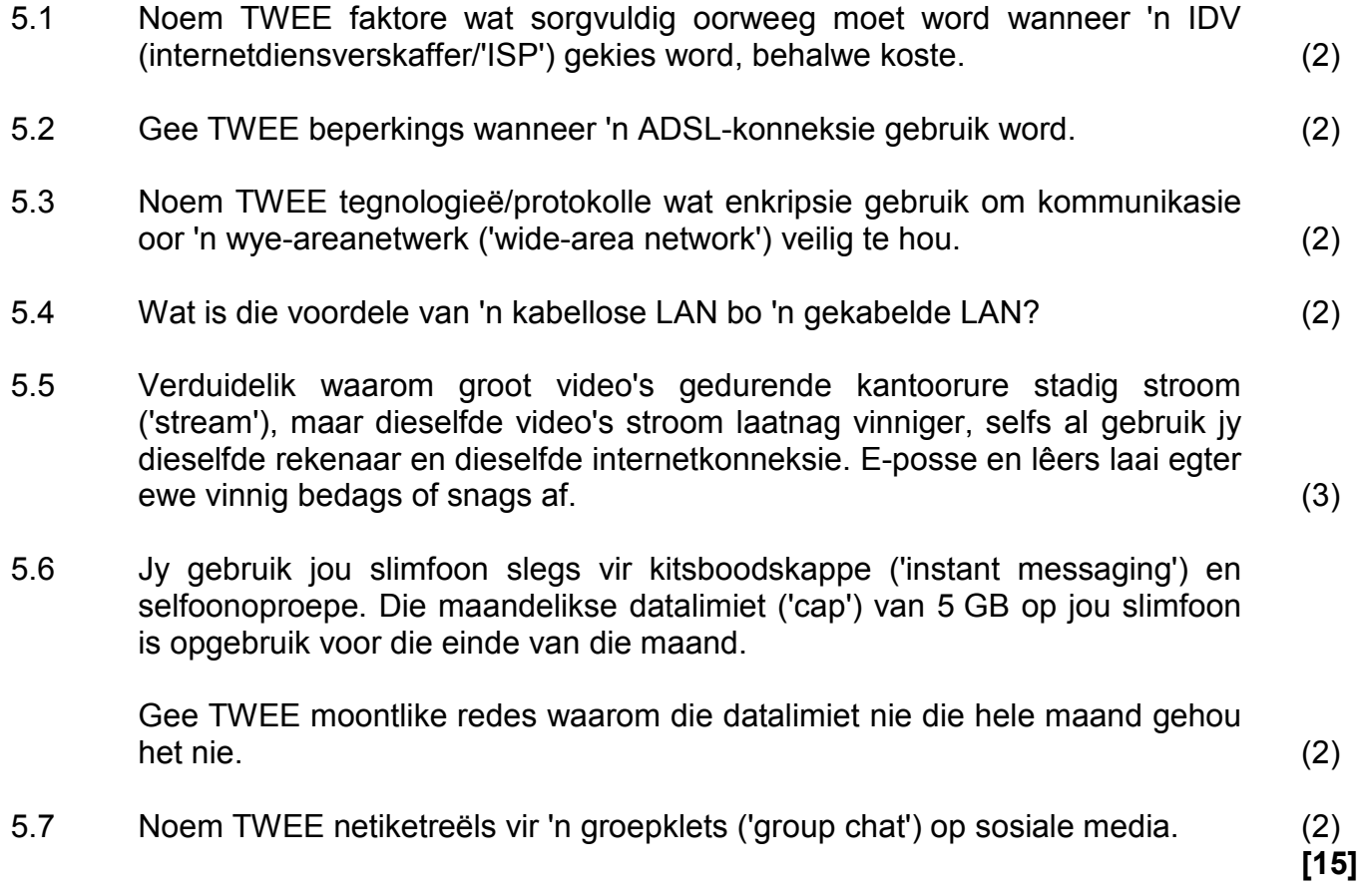

## **VRAAG 6: INLIGTINGSBESTUUR**

6.1 Die voorbeeld hieronder toon drie vrae wat deel was van 'n vraelys vir leerders wat Wiskunde as laerskoolvak neem.

## **VRAELYS**

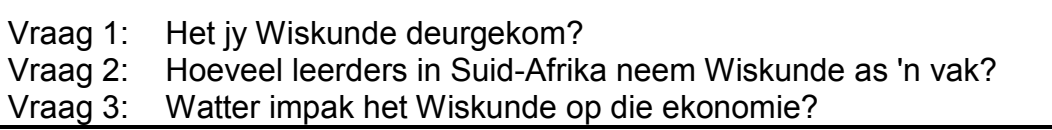

Beantwoord die volgende vrae wat op die vraelys hierbo gebaseer is.

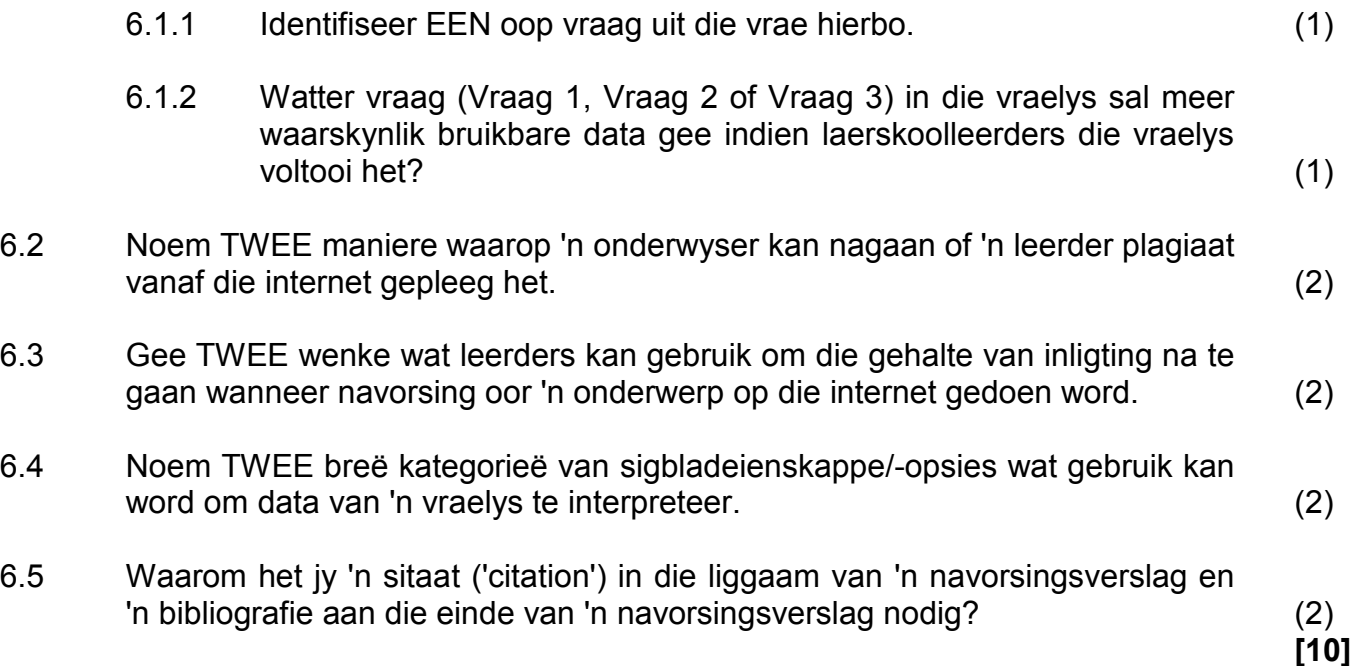

#### **VRAAG 7: SOSIALE IMPLIKASIES**

7.1 'n Gebruiker deel soms sy/haar persoonlike besonderhede wanneer sosiale media gebruik word, bv. 'n selfoonnommer of 'n e-posadres.

> Waarom moet 'n gebruiker goed daaroor dink voordat hy/sy dié inligting op sosialemedia-webtuistes deel? (1)

- 7.2 Noem TWEE maniere waarop 'n stelseladministrateur 'n netwerk teen kuberkrakers ('hackers') kan beskerm. (2)
- 7.3 Waarom sal 'n navorsingsmaatskappy baat vind by die gebruik van 'groot data' ('big data')? (2)
- 7.4 Verduidelik waarom jy wil hê dat jou vriend 'n privaat deurblaaiermodus ('private browsing mode'), soos incognito-modus, gebruik wanneer hy jou rekenaar gebruik om op sy webgebaseerde e-posdiens aan te teken. (2)
- 7.5 'n Skool wil e-leer ('e-learning') bevorder deur die BJET('BYOD')-konsep op 'n Wi-Fi-netwerk te gebruik.
	- 7.5.1 Verduidelik die *BJET('BYOD')-konsep*. (MOENIE slegs die akroniem uitskryf nie.) (1)
	- 7.5.2 Noem TWEE probleme wat hierdie skool kan ondervind wanneer 'n BJET-beleid geïmplementeer word. (2)

**[10]**

Kopiereg voorbehou **Blaai om asseblief** 

## **VRAAG 8: OPLOSSINGONTWIKKELING**

- 8.1 Gee EEN rede waarom woorde soos 'color' en 'favor' (in plaas van die verwagte 'colour' en 'favour') NIE as spelfoute geïdentifiseer word wanneer jy 'n speltoets ('spell check') op 'n woordverwerkingsdokument uitvoer NIE. (1)
- 8.2 Gee TWEE moontlike redes waarom 'n hoofpossamevoegingsdokument ('main mail merge document') nie die databron ('data source') laai wanneer jy dit probeer oopmaak nie. (2)
- 8.3 Die databasistabel hieronder is geskep om leerders se toetspunte vas te lê.

Kopieer die tabel hieronder in jou ANTWOORDEBOEK en voltooi dit deur 'n geskikte datatipe vir ELK van die DRIE oorblywende velde (8.3.1 tot 8.3.3) by te voeg.

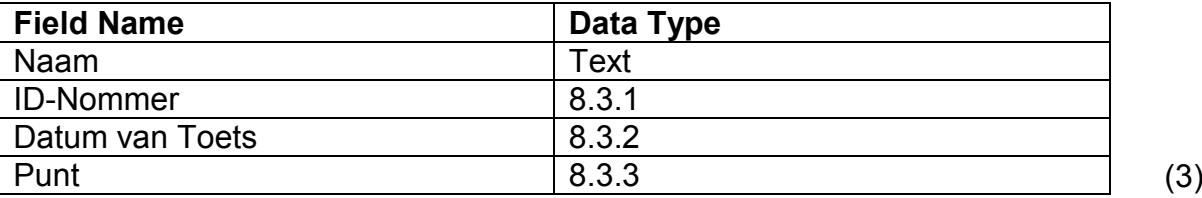

- 8.4 Hoe sou jy seker maak dat 'n ander gebruiker NIE data by sekere selle in 'n sigblad kan invoeg NIE? (1)
- 8.5 Die volgende foutboodskap word in 'n sigbladsel vertoon: #VALUE!

Verduidelik hoe jy die fout, wat veroorsaak dat die boodskap hierbo verskyn, sal regstel. (2)

8.6 Die twee onderstreepte argumente in die funksie hieronder voorkom dat die funksie korrek werk wanneer dit afgekopieer word:

## **=VLOOKUP("A1", L1:M5, 2, FALSE)**

Stel EEN verbetering vir ELK van die TWEE onderstreepte argumente voor. (MOENIE na die spasies in die funksie in jou antwoord verwys NIE.) (2)

8.7 Stel EEN funksie voor wat gebruik kan word om die hele formule in ELK van die volgende gevalle te vervang:

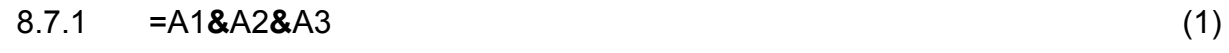

## 8.7.2 =(A1+A2+A3+A4+A5)/5 (1)

8.8 Verduidelik die doel van ELK van die volgende HTML-merkers ('tags'):

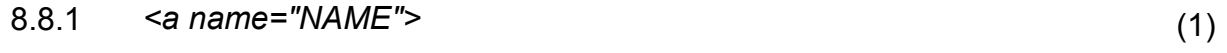

8.8.2 *<a href="#NAME">* (1)

**[15]**

## **AFDELING C: GEÏNTEGREERDE SCENARIO**

#### **VRAAG 9**

Leerders gebruik digitale tegnologieë wat 'n positiewe en 'n negatiewe impak op hulle lewens kan hê. Jy moet 'n paar vrae oor digitale tegnologieë beantwoord.

9.1 Die meeste leerders gebruik mobiele toestelle om deur die Web te blaai.

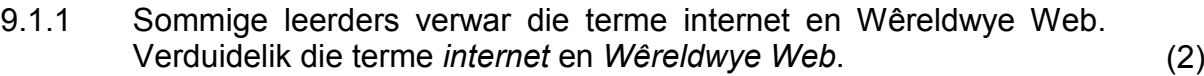

- 9.1.2 Watter term word gebruik om die konsep te verduidelik waar 'n leerder tegelykertyd meer as een toep ('app') op dieselfde toestel kan gebruik? (1)
- 9.1.3 Gee EEN rede waarom 'n webblad nie in die deurblaaier ('browser') op 'n mobiele toestel oopmaak nie. (1)
- 9.1.4 Noem EEN argument daarteen om toegang tot die internet deur 'n openbare Wi-Fi-toegangspunt ('Wi-Fi hotspot') te verkry. (1)
- 9.2 Die skool se internetkonnektiwiteit maak dit vir leerders moontlik om die skool se rekenaars te gebruik om toegang tot sosialemedia-webtuistes te verkry.
	- 9.2.1 Beveel TWEE reëls aan wat by 'n skool se sosialemedia-beleid ingesluit moet word. (2)
	- 9.2.2 Leerders kan geklikkaap ('click-jacked') word wanneer hulle deur 'n sosialemedia-webtuiste blaai.

Verduidelik die term *klikkaping* ('*click-jacking')*. (2)

9.2.3 Leerders deel gereeld foto's op sosiale media.

Noem TWEE eienskappe van 'n slimfoon wat bepaal hoeveel foto's daarop gestoor kan word. (2)

9.2.4 Die deurblaaier toon 'n boodskap wat aanbied om 'n inpropprogram ('plug-in') te installeer wanneer jy op 'n Facebook-blad klik.

Verduidelik wat 'n *inpropprogram* ('*plug-in')* is. (2)

- 9.3 Leerders gebruik gereeld die skool se mobiele toestelle vir lang rukke elke dag om hulle leerervaring in die klaskamer te verryk.
	- 9.3.1 Noem TWEE maniere waarop leerders oogooreising kan voorkom wanneer hulle baie tyd op hierdie mobiele toestelle bestee. (2)
	- 9.3.2 Noem TWEE moontlike geestesgesondheidskwessies wat die aanhoudende gebruik van tegnologie kan veroorsaak. (2)
	- 9.3.3 Noem TWEE positiewe invloede wat tegnologie op onderwys het. (2)
	- 9.3.4 Stel TWEE maniere voor waarop onderwysers kan voorkom dat leerders se aandag afgelei word wanneer hulle die skool se mobiele toestelle in die klaskamer gebruik. (2)
- 9.4 'n Woordverwerkingstoep is gebruik om die prent hieronder te skep om die gewildheid van sosiale netwerke te vergelyk, dit is Twitter 28%, Facebook 67% en Instagram 9%.

Stel 'n kombinasie van TWEE woordverwerkingstegnieke voor om die voorkoms van die prent hieronder te verbeter sodat al die teks in die objekte duidelik sigbaar is.

**LET WEL:** MOENIE na 'cut and paste', 'hertik' of 'herskep' in jou antwoord verwys nie.

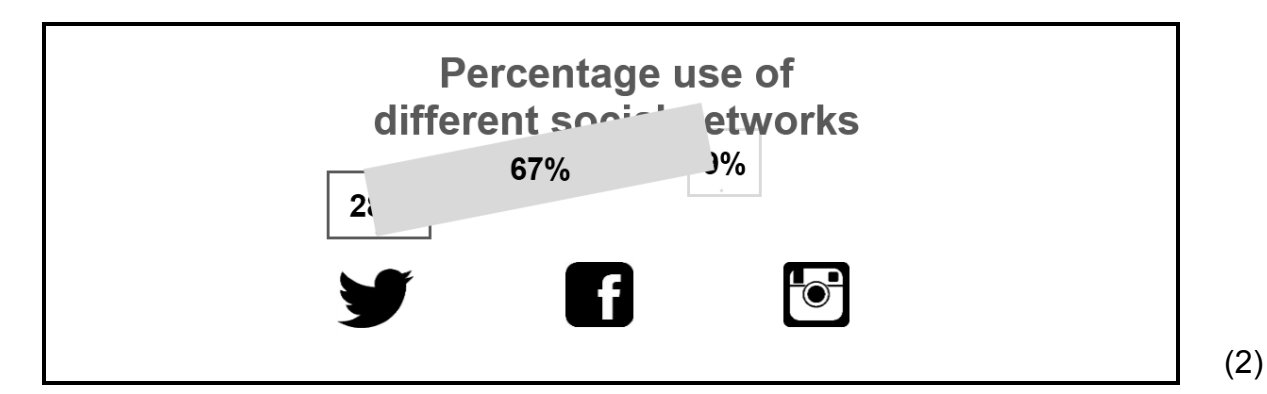

9.5 'n Graad 12-RTT-leerder het die prent hieronder by sy/haar PAT-verslag ingevoeg om sy/haar navorsingsuitslae te toon.

> Bespreek TWEE redes waarom die inligting in die prent moeilik is om te interpreteer.

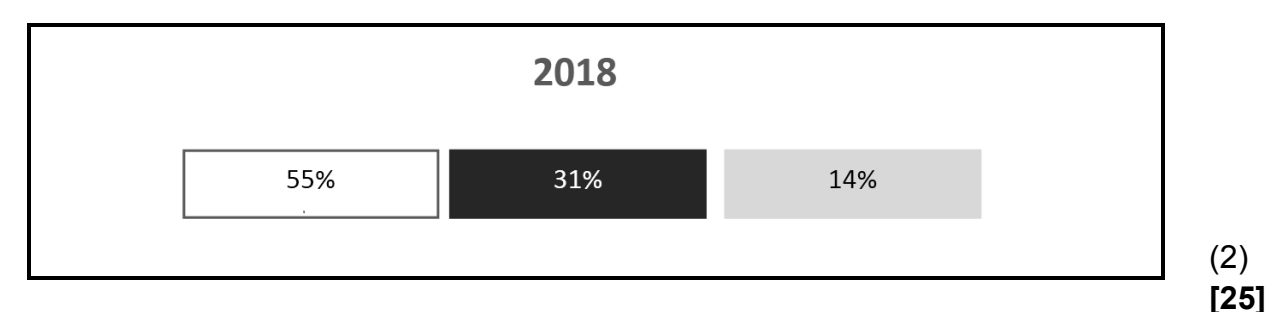

## **VRAAG 10: GEÏNTEGREERDE SCENARIO**

AcademyOne is 'n groot akademiese biblioteek wat boeke na kleiner biblioteke dwarsoor die land stuur. Jy moet die personeel met IKT-verwante kwessies help. Werknemerdata en finansiële data moet beskerm word.

- 10.1 Die meeste van die bestaande rekenaars in die biblioteek is intreevlakrekenaars.
	- 10.1.1 Jy moet die minimum stelselvereistes ('minimum system requirements') van die rekenaars nagaan om vas te stel of hulle spesifieke sagteware kan uitvoer ('run').

Definieer *minimum stelselvereistes.* (2)

- 
- 10.1.2 Noem TWEE hardewarekomponente, behalwe 'n moederbord, wat waarskynlik opgedateer moet word om dit moontlik te maak om groot hoeveelhede data te verwerk en die data-analise-sagteware uit te voer. (2)
- 10.1.3 Gee TWEE redes waarom rekenaars oor 'n tydperk stadiger kan  $word.$   $(2)$
- 10.2 Die rekenaars in die AcademyOne-biblioteek moet aan 'n netwerk gekoppel word sodat hulpbronne gedeel kan word.
	- 10.2.1 Watter komponent, indien dit nog nie deel van die moederbord is nie, moet in elke rekenaar geïnstalleer word om die rekenaars in staat te stel om aan die netwerk te koppel? (1)
	- 10.2.2 Die biblioteek gebruik 'n groot aantal rekenaars.

Waarom sal 'n eweknienetwerk ('peer-to-peer network') NIE vir hierdie biblioteek geskik wees nie? (2)

- 10.2.3 Stel gekabelde media voor wat geskik sal wees om die biblioteek se rekenaars in 'n netwerk te koppel. (1)
- 10.2.4 Watter toestel sal nodig wees om die biblioteek se LAN aan die internet te koppel? (1)
- 10.3 Data moet gereeld gerugsteun word. Die internet verskaf verskeie aanlyn stoorfasiliteite.
	- 10.3.1 Gee TWEE redes waarom die biblioteek wolkberging ('cloud storage') sal gebruik om lêers te stoor en rugsteunkopieë te maak. (2)
		-
	- 10.3.2 Gee TWEE redes om data vanuit 'n rugsteun te herstel ('restore'). (2)
- 10.4 Jy moet 'n webtuiste voltooi deur HTML te gebruik.
	- 10.4.1 Watter merker ('tag') sal gebruik word om 'n kolpuntlys ('bulleted list') in HTML te skep? (1)
	- 10.4.2 Watter merker sal gebruik word om 'n oop reël in 'n paragraaf in HTML te skep? (1)
	- 10.4.3 Wanneer die HTML-kode hieronder in 'n deurblaaier uitgevoer word, behoort dit 'n tabel met drie rye en twee kolomme te skep. Die kode vertoon nie die tabel korrek nie.

Bestudeer die kode en beantwoord die vraag wat volg.

<table border=1>  $<$ td> Rv 1 Sel 1  $<$ /td>  $<$ td> Rv 1 Sel 2  $<$ /td>  $<$ td> Ry 2 Sel 1  $<$ /td>  $<$ td> Ry 2 Sel 2  $<$ /td> </table>  $<$ td> Ry 3 Sel 1  $<$ /td>  $<$ td> Ry 3 Sel 2  $<$ /td>

Stel TWEE veranderinge aan die kode voor sodat die tabel korrek vertoon.

**LET WEL:** MOENIE die kode oorskryf NIE. (2)

10.5 Die skermkopie hieronder toon 'n paar rekords uit 'n groter datastel wat gebruik is om die salarisse van deeltydse werknemers by kleiner biblioteke dwarsoor die land te vertoon. Die bedrae verdien (kolom E) is gebaseer op die aantal dae gewerk.

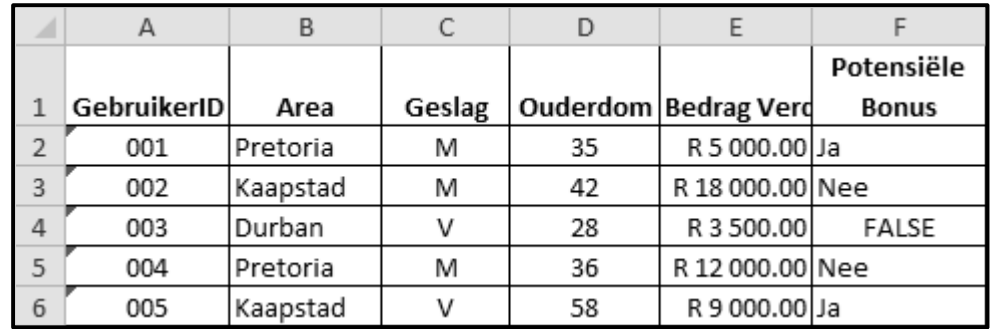

- 10.5.1 Watter sigbladeienskap kan gebruik word om die inhoud van sel E1 volledig te vertoon sonder om die kolombreedte te verander? (1)
- 10.5.2 Watter formatering is op die selwaardes in die reeks **A2:A6** toegepas? (1)

10.5.3 Die opsies hieronder kan gebruik word om die totale bedrag wat deur die deeltydse werknemers van Kaapstad verdien is, te bepaal.

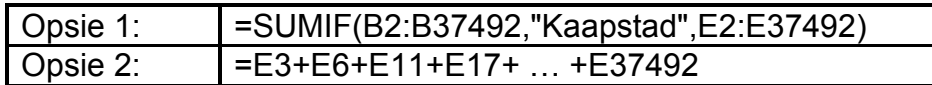

Watter EEN van die twee opsies hierbo sal die geskikste vir die taak wees? Motiveer jou antwoord. (2)

10.5.4 Indien 'n werknemer ouer as 30 is en meer as R10 000 in die jaar verdien het, moet die teks 'Ja' in kolom F vertoon word, anders moet 'Nee' vertoon word.

> Die IF-stelling in sel F2 (hieronder getoon) is na die res van die selle in die kolom afgekopieer:

=IF(D2>30,IF(E2>10000,"Nee","Ja"))

Gee TWEE redes waarom die IF-stelling NIE korrek werk NIE. (2)

**[25]**

#### **TOTAAL AFDELING C: 50**

**GROOTTOTAAL: 150**